# **General Enquire Services**

## **FUNCTION NAME: ENQUIRE STOCK LENDER LIST**

### **WHEN TO USE:**

- To enquire the stock lender list in the Stock Borrowing and Lending ("SBL") Bulletin Board in CCASS.

#### **AVAILABLE FUNCTION TIME:**

- This enquiry function is available between 9:00 a.m. to 7:00 p.m. on weekdays (i.e. Monday to Friday, except public holiday).

### **FUNCTIONAL DESCRIPTION:**

This is an enquiry function. It is used to view information only. Data cannot be entered or changed with this function.

The access paths for Enquire Stock Lender List are:

### **A. Enquire by Name of Stock Lender:**

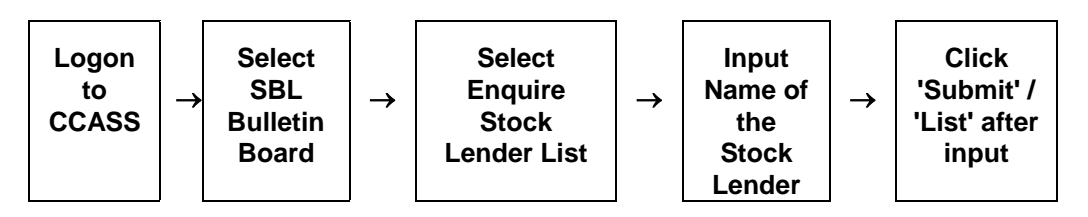

#### **B. Enquire by listing with the Stock Category as the selection criteria:**

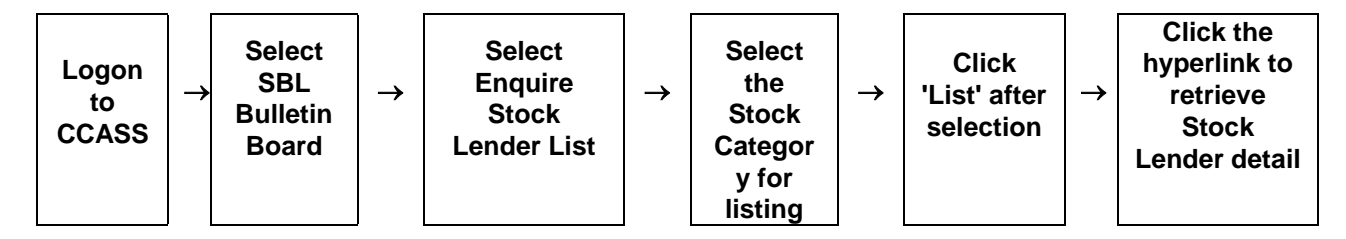

# **ENQUIRE STOCK LENDER LIST - Sample Screen**

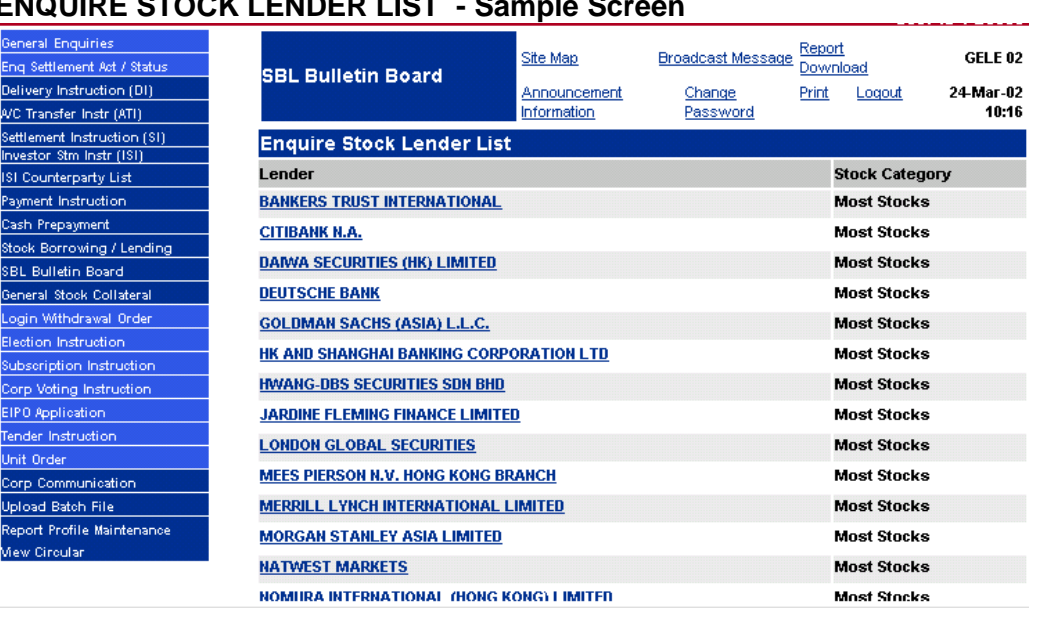

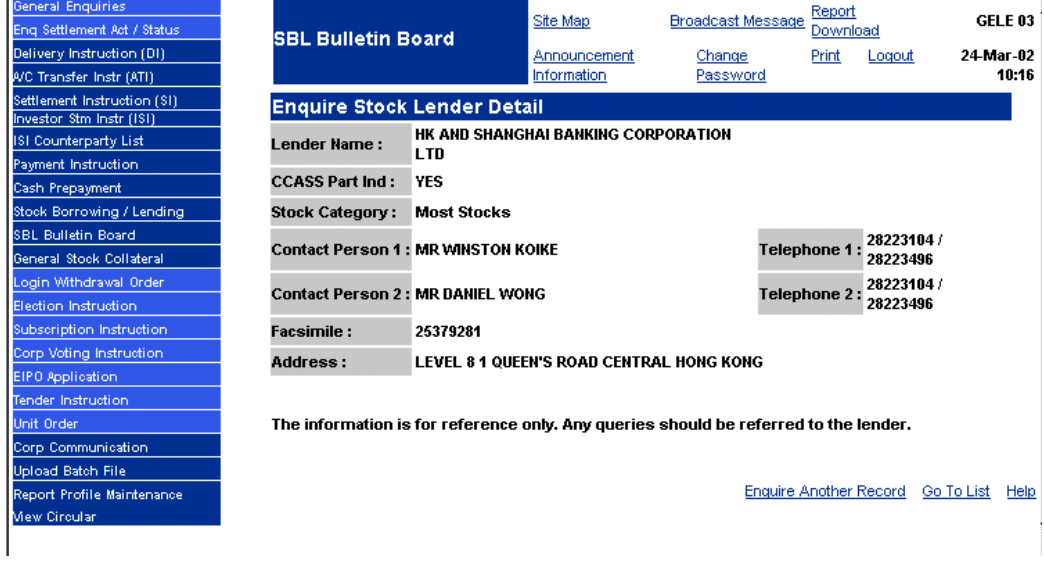

## **DESCRIPTION OF FIELDS:**

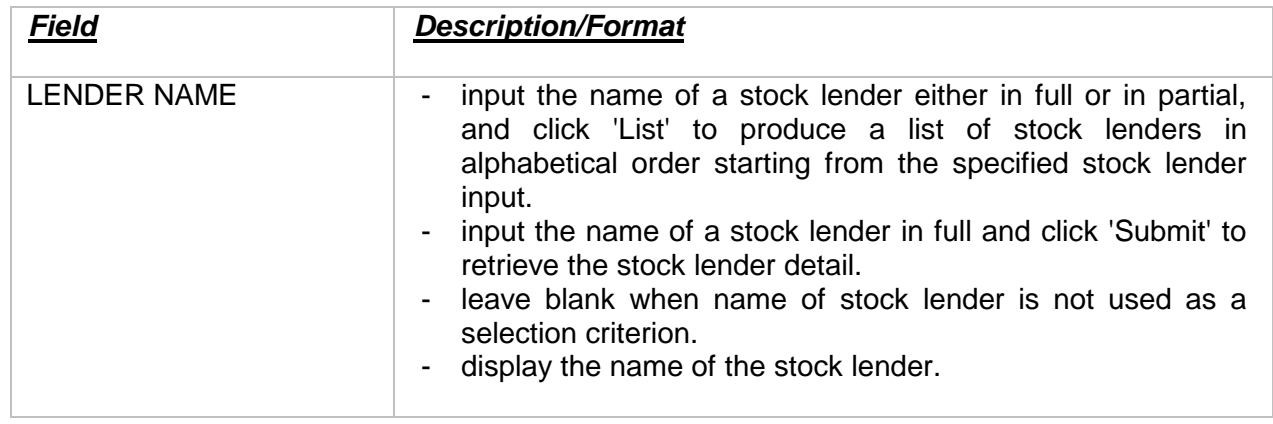

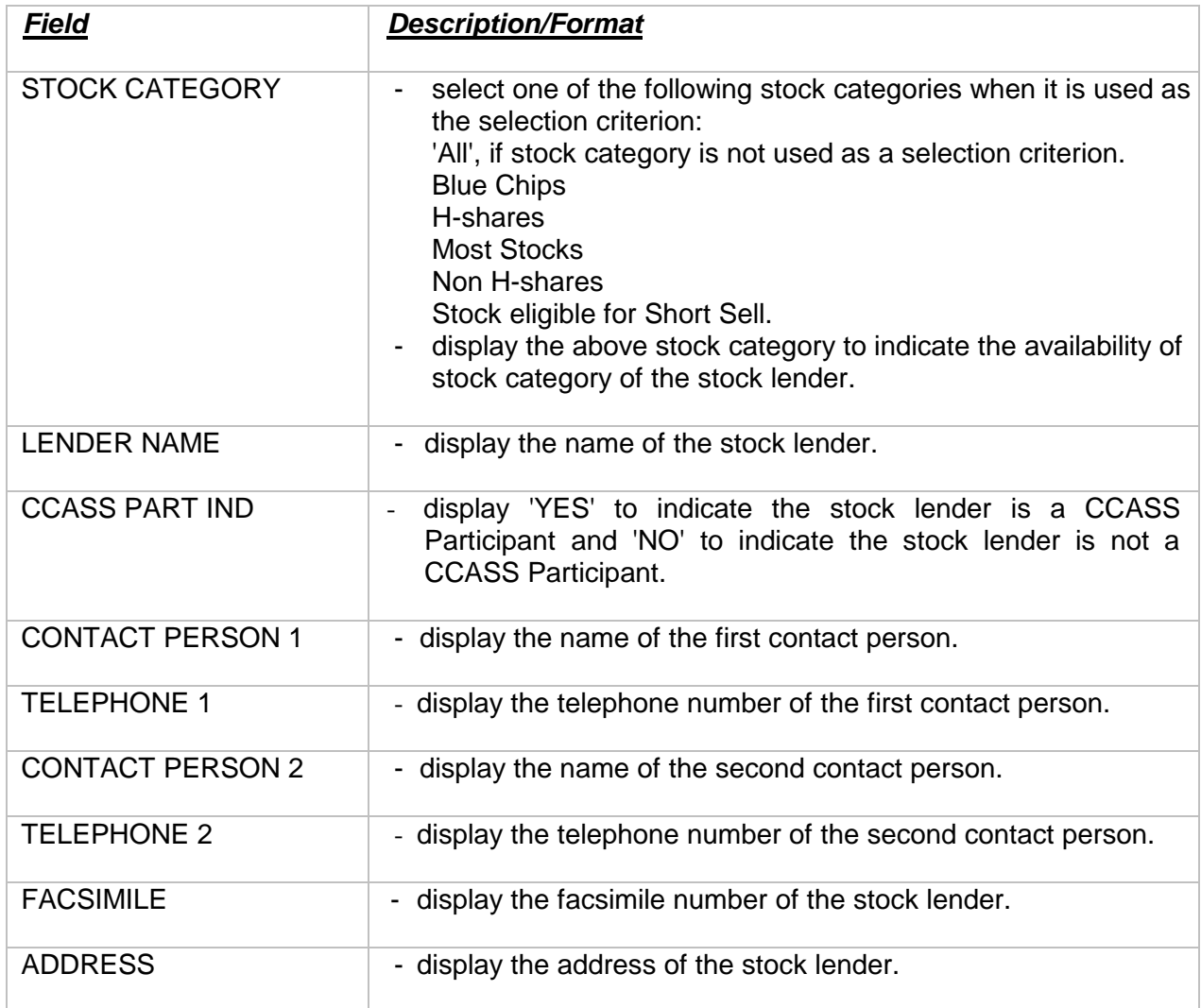